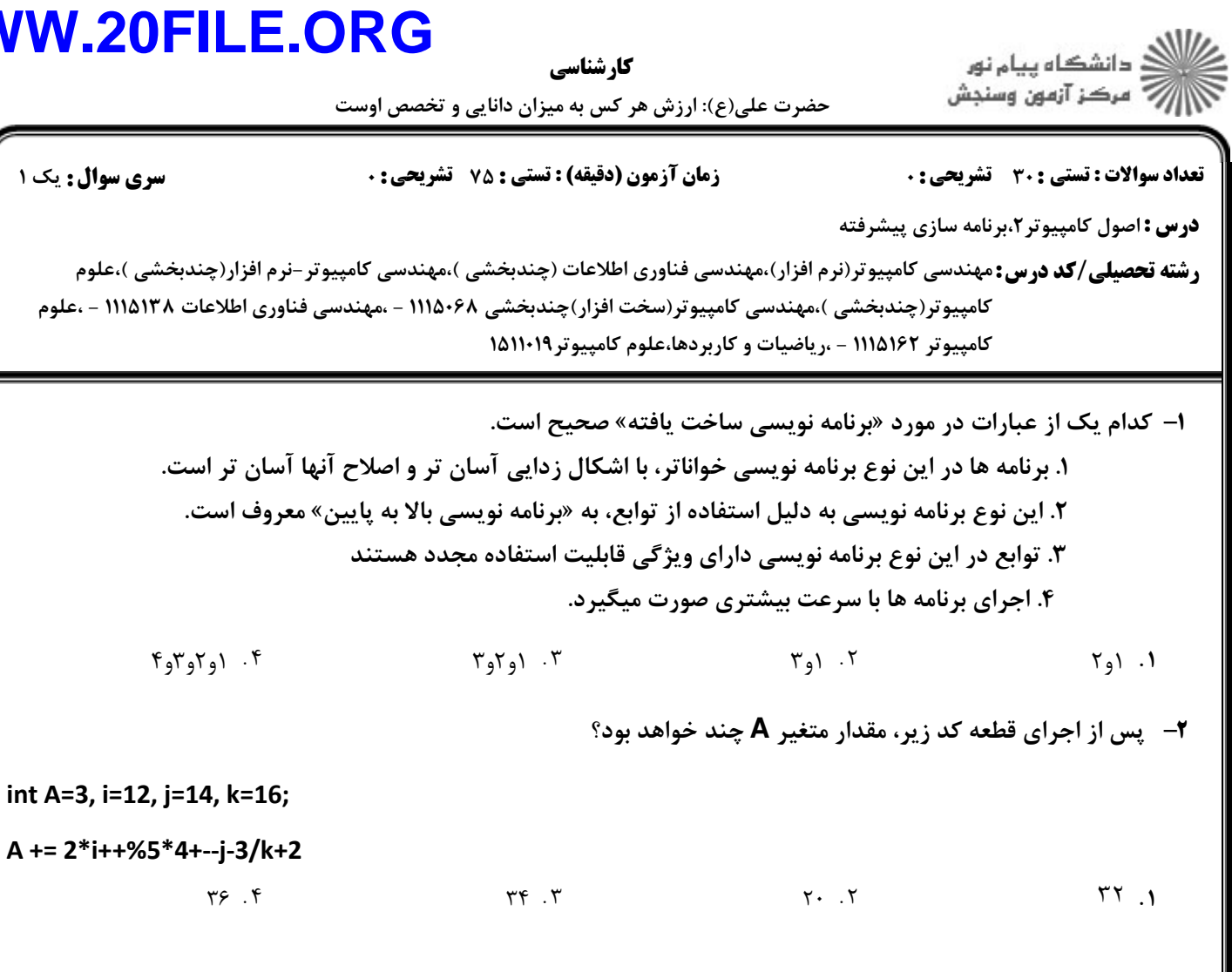

كارشناسي

#### **۳**– کدام یک از قطعه کدهای زیر صحیح است؟

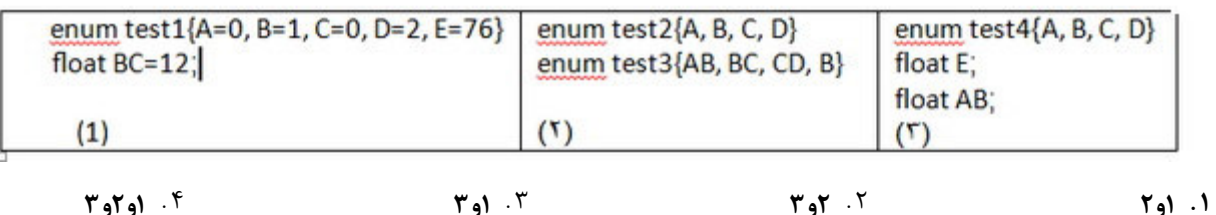

 $\overline{A}$ 

۹۹.

حضرت علی(ع): ارزش هر کس به میزان دانایی و تخصص اوست كارشناسي

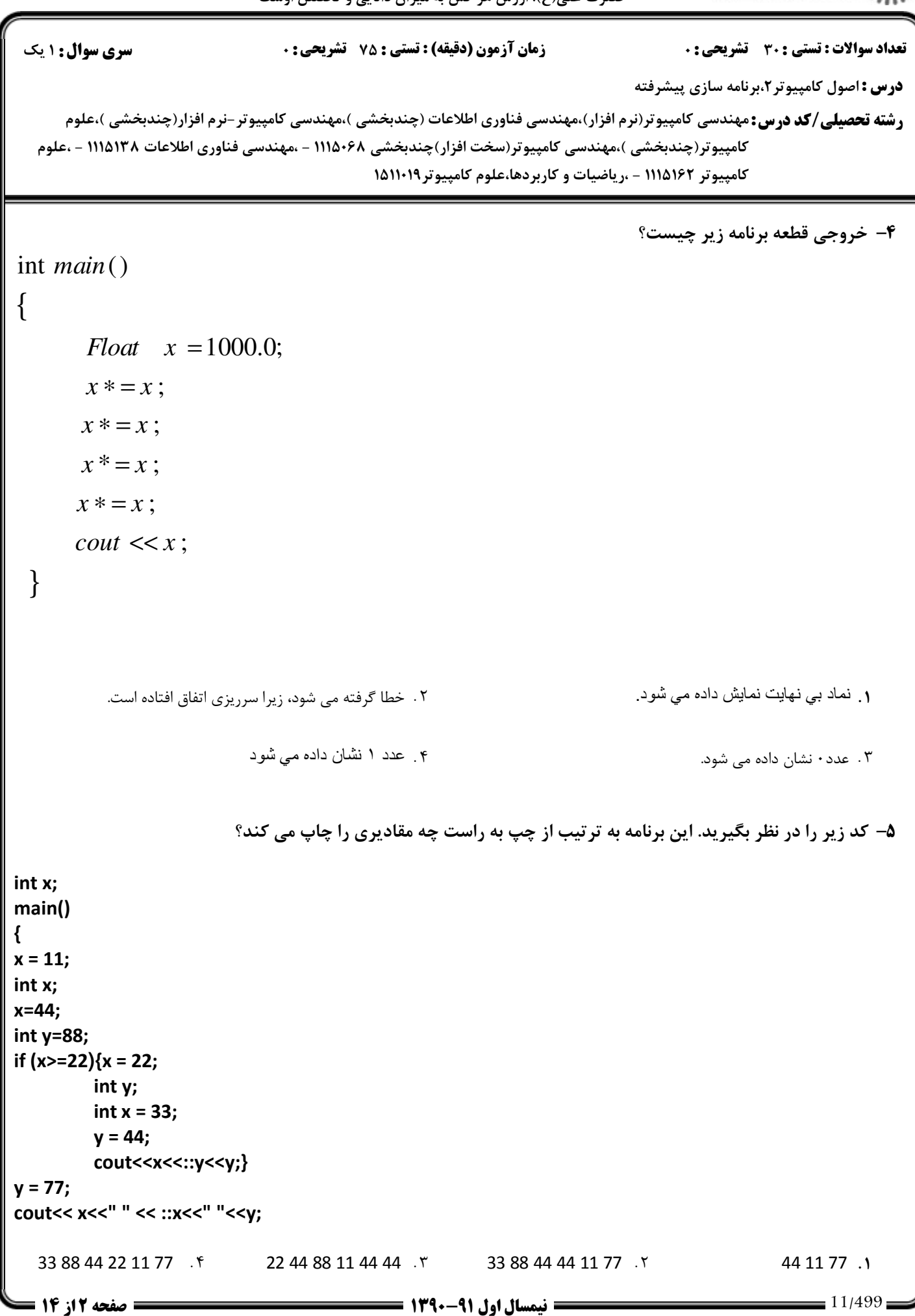

كارشناسي

دانشگاه پيام نور $\le$ ج " مرڪز آزمون وسنڊش حضرت علی(ع): ارزش هر کس به میزان دانایی و تخصص اوست

```
درس : اصول کامپیوتر ۲،برنامه سازی پیشرفته
         رشته تحصیلی/کد درس:مهندسی کامپیوتر(نرم افزار)،مهندسی فناوری اطلاعات (چندبخشی )،مهندسی کامپیوتر-نرم افزار(چندبخشی )،علوم
  نعداد سوالات : تستي : 30 - تشريحي : .                     زمان آزمون (دقيقه) : تستي : 75 - تشريحي : 0 - تسري سوال : يك 1
    كامپيوتر(چندبخشي )،مهندسي كامپيوتر(سخت افزار)چندبخشي ۱۱۱۵۰۶۸ – ،مهندسي فناوري اطلاعات ۱۱۱۵۱۳۸ – ،علوم
                                                            كامپيوتر ١١١٥١۶٢ - ،رياضيات و كاربردها،علوم كامپيوتر ١٥١١٠١٩
                                                    ۶- بعد از اجرای قطعه کد زیر، چه مقداری برای متغیر i در خروجی چاپ می شود؟
int i = 4 ;
switch (--i) 
{
 case 3 :
      i + = 5 ;
      if ( i = 7 )
      \mathcal{L} i++; 
        if (i == 9) break;
        i^* = 2; }
case 4:
case 5:
       i = 4; break ;
 case 8 :
      i + = 5; break;
} 
                          \mathcal{A} \cdot \mathcal{F} and \mathcal{B} \cdot \mathcal{F} and \mathcal{B} \cdot \mathcal{F}\mathcal{N} \mathcal{N} \mathcal{N} \mathcal{N} \mathcal{N} \mathcal{N} \mathcal{N} \mathcal{N} \mathcal{N} \mathcal{N} \mathcal{N} \mathcal{N} \mathcal{N} \mathcal{N} \mathcal{N} \mathcal{N} \mathcal{N} \mathcal{N} \mathcal{N} \mathcal{N} \mathcal{N} \mathcal{N} \mathcal{N} \mathcal{N} \mathcal{\mathcal{N} . T is a set of \mathcal{N} . The set of \mathcal{N} . The set of \mathcal{N} is a set of \mathcal{N} is a set of \mathcal{N} is a set of \mathcal{N} is a set of \mathcal{N} is a set of \mathcal{N} is a set of \mathcal{N} is a set of \mathcal{۷– خروجی قطعه برنامه زیر به ترتیب از چپ به راست چیست؟
    int a = 4, b = 6;
do{
     b^* = +b % a;
     cout<< b--;
}while(a++<7);
           21 21 36 -1 0 21 21 63 0 -1 21 12 34 0 0 21 44 36 -1 0
   1
. . . .
```
كارشناسي

حضرت علی(ع): ارزش هر کس به میزان دانایی و تخصص اوست

.<br>د دانشگاه پيام نور ————————————————————<br>مرکز آزمون وسنجش

**درس :** اصول کامپیوتر ۲،برنامه سازی پیشرفته ر**شته تحصیلی/کد درس:**مهندسی کامپیوتر(نرم افزار)،مهندسی فناوری اطلاعات (چندبخشی )،مهندسی کامپیوتر-نرم افزار(چندبخشی )،علوم نعداد سوالات : تستي : 30 - تشريحي : . زمان آزمون (دقيقه) : تستي : 75 - تشريحي : 0 - تسري سوال : يك 1 كامپيوتر(چندبخشي )،مهندسي كامپيوتر(سخت افزار)چندبخشي ۱۱۱۵۰۶۸ – ،مهندسي فناوري اطلاعات ۱۱۱۵۱۳۸ – ،علوم كامپيوتر ١١١٥١٤٢ - ،رياضيات و كاربردها،علوم كامپيوتر ١٥١١٠١٩ ۸– خروجی قطعه برنامه زیر به ترتیب از چپ به راست چیست؟ int i; char ch; for( $i=0$ ,  $ch='a'$ ; 1;  $i++$ ,  $ch+=i$ ) { if(ch> 'w') break;  $if((i+1)\%2)$  continue else cout<<ch;  $ch = 2;$ } abeglpw6 f belw8 r beglpw6 abeglpw6 beglpw6 beglpw6 abeglpw6 beglpw6 abeglpw6 beglpw6 beglpw ا. 8uwqligsda - 1 . 1 . belw . بالسوار المستواجع المستواجع المستواجع المستواجع المستواجع المستواجع المستواجع ا ۹- کدام گزینه عبارتی است که عددی تصادفی در بازه 12- تا 23+ را تولید می کند. rand()/100%36-12 rand()/88%36 rand()/100-12%36  $\sqrt{5}$ 1. 7 rand()/88%36. 1 .  $\mathfrak{r}$  and ()/100%24 .  $\mathfrak{r}$ ∙۱− خروجی قطعه برنامه زیر به ترتیب از چپ به راست چیست؟ void test(int &x, int y) { int temp=x; x=y; y=temp; } main() { int a=33, b=11; f(&,a,3\*b-2); cout<<a<<br/>b:  $1147.5$   $1133111$  $\uparrow$   $\uparrow$   $\uparrow$   $\uparrow$   $\uparrow$   $\uparrow$   $\uparrow$   $\uparrow$   $\uparrow$   $\uparrow$  3111 . . . . .

الاد دانشگاه پيام نور<br>الا مرکز آزمون وسنجش كارشناسي حضرت علی(ع): ارزش هر کس به میزان دانایی و تخصص اوست تعداد سوالات : تستي تشريحي زمان آزمون (دقيقه) : تستي تشريحي سري سوال 2 1 4: 56 : 4 34: : : **درس :** اصول کامپیوتر ۲،برنامه سازی پیشرفته ر**شته تحصیلی/کد درس:**مهندسی کامپیوتر(نرم افزار)،مهندسی فناوری اطلاعات (چندبخشی )،مهندسی کامپیوتر-نرم افزار(چندبخشی )،علوم

كامپيوتر(چندبخشي )،مهندسي كامپيوتر(سخت افزار)چندبخشي ۱۱۱۵۰۶۸ – ،مهندسي فناوري اطلاعات ۱۱۱۵۱۳۸ – ،علوم کامپیوتر ۱۱۱۵۱۶۲ - ،ریاضیات و کاربردها،علوم کامپیوتر ۱۵۱۱۰۱۹

1۱– کدام یک از گزینه ها نادرست است.

int &x=12 . ۴ int a, ax=a; . ۳ int a, \*x=&a; . ۲ int a=12, &x=a . ۱

١٢– در کد مقابل چه روي م*ي د*هد؟

*const* int  $x = 7$ ;  $x + 9$ ;

ار مقدار 4+۷ یعنی ۱۶ در  $x$  ذخیره می شود  $\cdot$ ۴ ـ دستور دوم اجرا نمي شود و كامپايلر خطا مي گيرد مقدار ۹ در  $x$  ذخیره مي شود .  $\qquad$  .  $\qquad$  .  $\qquad$  .  $\qquad$  . ۳ . مقدار  $\mathcal X$  همان ۷ باقي مي ماند .  $\mathcal Y$ 

#### **WWW.20FILE.ORG** .<br>گ دانشگاه پیام نور كارشناسي ر<br>7 مرڪز آزمون وسنڊش حضرت علی(ع): ارزش هر کس به میزان دانایی و تخصص اوست تعداد سوالات : تستى : 30 - تشريحي : 0 **سری سوال :** یک ۱ زمان آزمون (دقيقه) : تستى : 75 ٪ تشريحي : 0 **درس: ا**صول کامپیوتر ۲،برنامه سازی پیشرفته **رشته تحصیلی/کد درس:**مهندسی کامپیوتر(نرم افزار)،مهندسی فناوری اطلاعات (چندبخشی )،مهندسی کامپیوتر-نرم افزار(چندبخشی )،علوم كامييوتر(چندبخشي )،مهندسي كامييوتر(سخت افزار)چندبخشي ١١١٥٠٤٨ - ،مهندسي فناوري اطلاعات ١١١٥١٣٨ - ،علوم کامپیوتر ۱۱۱۵۱۶۲ - ،ریاضیات و کاربردها،علوم کامپیوتر ۱۵۱۱۰۱۹

۱۳− در قطعه کد زیر به جای عبارت X, Y, Z و W کدام گزینه قرار گیرد تا این تابع، جستجوی دودویی در آرایه را به درستی انجام دهد؟

```
int BinarySearch(int b, int a[], int n)
₹
int i:for (int I=0, h=n-1; X; Y)
₹
i = (l+h)/2;if(a[i]==b) return i;
```
 $if(a[i] Z;$ else W:  $\mathbf{\}$ return n;

- 1. جای Xباید خالم باشد  $W =$ " $=$ i $+1$ "  $Z = "h = i - 1"$  $Y = ''++$ , h-"
	- X="|<=h" .٢  $Z =$ " $=$  $i+1$ "  $W = "h=i-1"$
	- X="l<=h" . ٣  $W =$ " $=$ i $+1$ "  $Z = "h = i - 1"$
- ۰۴ جای X باید خالبی باشد.  $Z =$ " $|=i+1"$  $W = "h = i-1"$  $Y =$ " $K = h$ "

كا، شناسي

حضرت علی(ع): ارزش هر کس به میزان دانایی و تخصص اوست

.<br>گ دانشگاه پیام نور

ے<br>پ<sup>ے</sup> مرکز آزمون وسنجش

تعداد سوالات : تستى : 30 - تشريحي : 0 **سری سوال :** یک ۱ زمان آزمون (دقيقه) : تستى : 75 ٪ تشريحي : 0 **درس: ا**صول کامپیوتر ۲،برنامه سازی پیشرفته **رشته تحصیلی/کد درس:**مهندسی کامپیوتر(نرم افزار)،مهندسی فناوری اطلاعات (چندبخشی )،مهندسی کامپیوتر-نرم افزار(چندبخشی )،علوم كامييوتر(چندبخشي )،مهندسي كامييوتر(سخت افزار)چندبخشي ١١١٥٠٤٨ - ،مهندسي فناوري اطلاعات ١١١٥١٣٨ - ،علوم کامپیوتر ۱۱۱۵۱۶۲ - ،ریاضیات و کاربردها،علوم کامپیوتر ۱۵۱۱۰۱۹ **۱۴**- کدام یک از قطعه کدهای زیر صحیح است؟ char  $c = w'$ : ' int  $\ast p = \& \ast \ast$ ;  $\cdot$ *char*  $p = \&c$ ;  $in \; n$ ;  $\cdot$  $\cdot$   $\mathsf{r}$  $in \; n$ ; int \*\*  $pn = \& \& n$ ; int  $\ast p = \&n$ ۱۵- خروجی قطعه برنامه زیر برابر است با:  $main()$  $\{$ short a[]={22,33,44}  $\cot \lt <^* a$ for (shor  $*p=a$ ;  $p;  $p++$ )$  $cout<<<sup>*</sup>p$  $\mathbf{R}$  $22,33,44$  f  $22.22$   $\cdot$  $44,33,22$   $\cdot$   $22,22,33,44$   $\cdot$ ١٥\_ قطعهرنامه زير را در نظر بگيريد :  $c = 't'$ : char char  $*$ pc=&c: char  $*$ ppc=&pc;  $\text{cout} \ll \text{`pc}$ : **۱**. آدرس متغیر c جاب می شود ۲. کرکز t روي مانيتور چاپ مي شود . ٣. برنامه خطا صادر خواهد نمود و چيزي چاپ نمي شود ۴ . آدر س خانه اي از حافظه كه در آن آدر س متغیر ح قر ار دار د نمایش داده می شو د .

كارشناسي

د<br>(د دانشگاه پيام نور<br>(7 مرکز آزمون وسنجش حضرت علی(ع): ارزش هر کس به میزان دانایی و تخصص اوست

**درس :** اصول کامپیوتر ۲،برنامه سازی پیشرفته ر**شته تحصیلی/کد درس:**مهندسی کامپیوتر(نرم افزار)،مهندسی فناوری اطلاعات (چندبخشی )،مهندسی کامپیوتر-نرم افزار(چندبخشی )،علوم نعداد سوالات : تستي : 30 - تشريحي : . زمان آزمون (دقيقه) : تستي : 75 - تشريحي : 0 - تسري سوال : يك 1 كامپيوتر(چندبخشي )،مهندسي كامپيوتر(سخت افزار)چندبخشي ۱۱۱۵۰۶۸ – ،مهندسي فناوري اطلاعات ۱۱۱۵۱۳۸ – ،علوم كامپيوتر ١١١٥١۶٢ - ،رياضيات و كاربردها،علوم كامپيوتر ١٥١١٠١٩ ۱۷– کدامیک از تعاریف زیر نادرست است. const int  $k = 88$ ; int n=44; 1. int\* const cp=&n; **......**............. !" # \$% & 'ر)ا( \* 2. const int \* pc = &k;................................. 2. 3. const int \* const cpc = &k;........كالا 3. const int \* const cpc = &k ۱. (و۳ - ۱). (و۳و۳ - ۱). (و۲و۳ - ۱). (و۲و۳ - ۱). (و۲و۴ - ۱). (و۲و۴ - ۱). (م). (و۲  $\mathcal{F}$  and  $\mathcal{F}$  . T  $r_{\text{e}}$ ۰۴ جو ۱۸− مقدار عددی متناظر با شناسه های Saturday و Wednesday چیست؟ enum week {Sunday, Monday, Saturday, Tuesday=5, Wednesday, Thursday} W; Saturday = 2 Wednesday =  $3.7$ Saturday =  $\gamma$  Wednesday =  $\gamma$ . 1. Saturday = 4 Wednesday =  $\hat{r}$ .  $.$  F  $.$  Saturday = 4 Wednesday = 3. **۱۹- خروجي قطعه کد زير چيست؟** char  $s[ ] = 'a b c d';$ for (char \*p=s; \*p; p=p+2) cout<<\*p; dcba ۴ میلادی ac ۳ میلادی bd ۲ میلادی ac ۴ میلادی و bd ۲ میلادی به معنی است. 1 . . . . ۴۰− با در نظر گرفتن قطعه کد زیر کدامیک از گزینه ها نمی تواند درست باشد؟ int n, \*z; int \* const y=&n; int \*\*p, \*\*\*q;  $p=8z$  f and  $y++$  .  $x$  f and  $y^2+$  and  $y^3+x+$  and  $x^2+x+$  and  $y^3+x+$  and  $y^4+x+$  and  $y^2+x+$  and  $y^3+x+$  and  $y^2+x+$  and  $y^2+x+$  and  $y^2+x+$  and  $y^2+x+$  and  $y^2+x+$  and  $y^2+x+$  and  $y^2+x+$  and  $y^2+x+$  and  $y^2+x+$  and 1.  $y++$  .  $y^2++$  .  $y^3+$  .  $y^4+$  .  $y^5$ .  $y++$  .  $y++$  .  $y++$  .  $y++$  .  $y++$  .  $z$ 11/499 1390-91 نيمسال اول 8 از 14 صفحه

كارشناسي

<sub>ی</sub>(ع): ارزش هر کس به میزان دانای حضرت عل

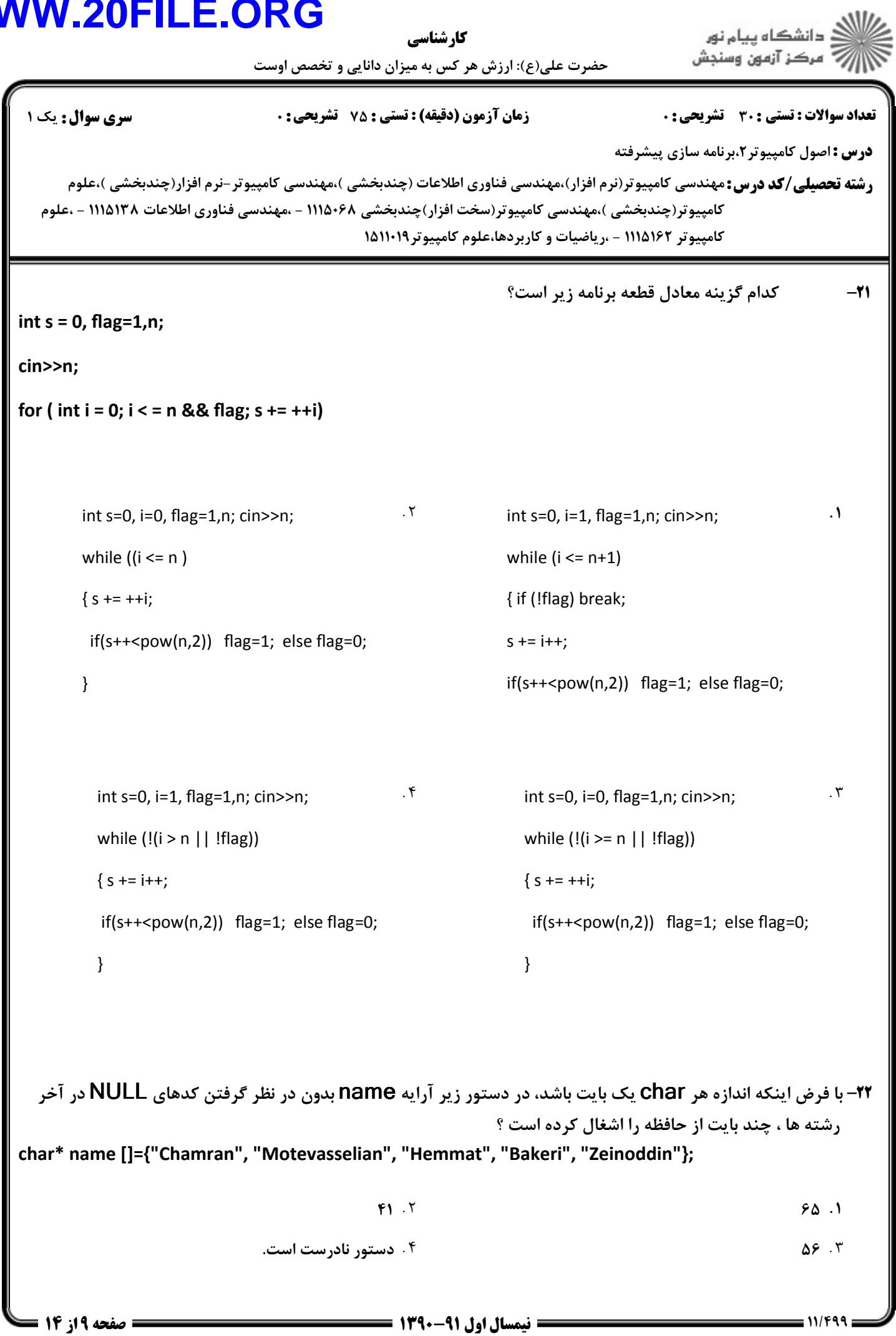

كارشناسي

حضرت علی(ع): ارزش هر کس به میزان دانایی و تخصص اوست

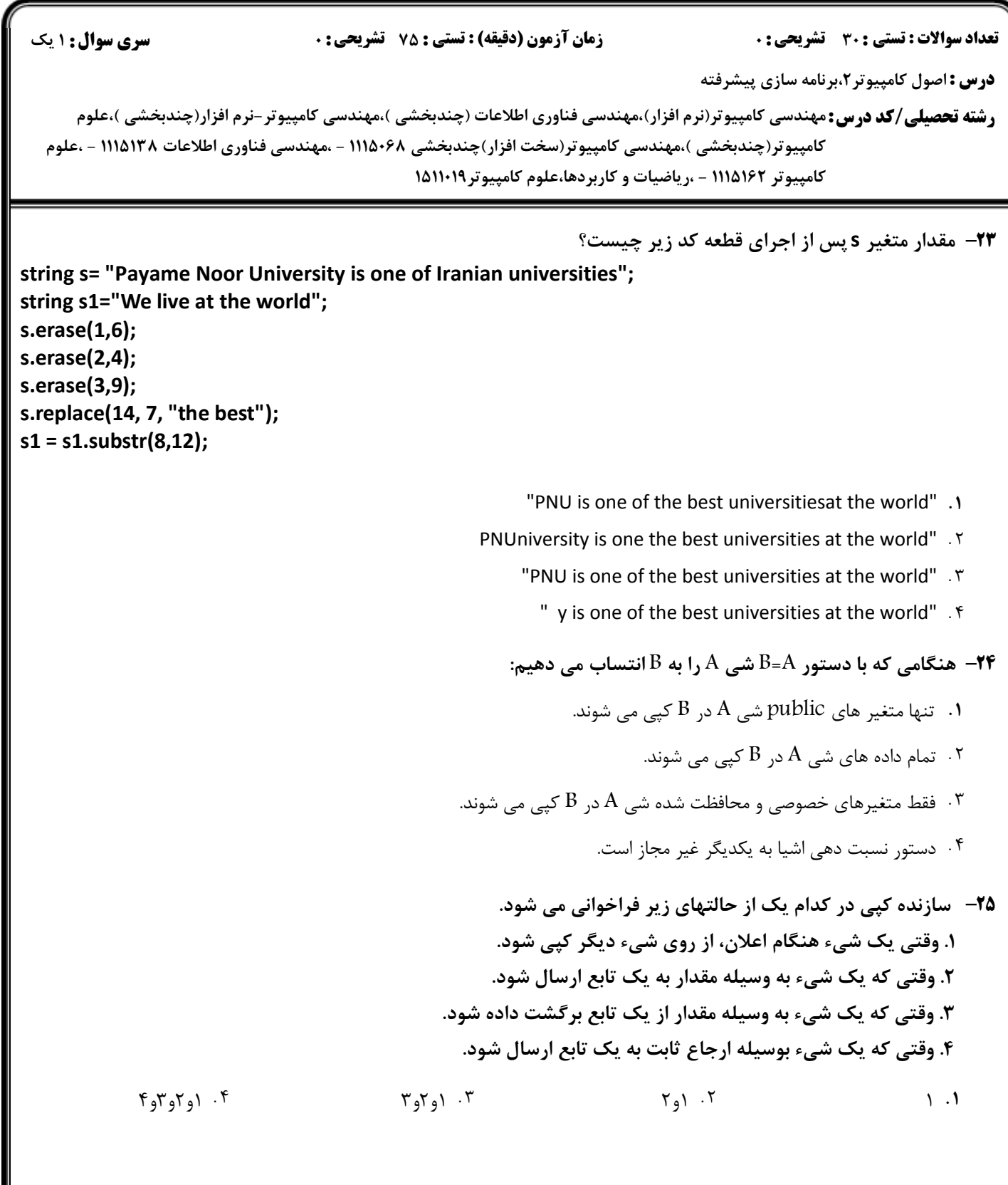

 $11/F99$ 

ے<br>جگہلات دانشگاہ پیام نور<br>جگہلات مرکز آزمون وسنجش

**سری سوال :** ۱ یک

#### کارشناسی

أزارات مركز آزمون وسنجش حضرت علی(ع): ارزش هر کس به میزان دانایی و تخصص اوست

**تعداد سوالات : تستی : 30 ٪ تشریحی : 0** 

ر<br>گ دانشگاه پیام نو**ر** 

**زمان آزمون (دقیقه) : تستی : 75 تشریحی : 0** 

**درس :** اصول کامپیوتر ۲،برنامه سازی پیشرفته

**رشته تحصیلی/کد درس:**مهندسی کامپیوتر(نرم افزار)،مهندسی فناوری اطلاعات (چندبخشی )،مهندسی کامپیوتر-نرم افزار(چندبخشی )،علوم كامييوتر(چندبخشي )،مهندسي كامييوتر(سخت افزار)چندبخشي ١١١٥٠۶٨ - ،مهندسي فناوري اطلاعات ١١١٥١٣٨ - ،علوم کامپیوتر ۱۱۱۵۱۶۲ - ،ریاضیات و کاربردها،علوم کامپیوتر ۱۵۱۱۰۱۹

**۲۶**– کدام عبارت درباره اعضای حفاظت شده یا protected صحیح است.

- ١. اعضاى حفاظت شده اعضايي هستند كه مانند اعضاى خصوصى خارج از كلاس قابل دستيابي نيستند ولي مانند اعضاى عمومي مي توانند توسط كلاسهاى فرزند دستيابي شوند.
- ٢. اعضاي حفاظت شده اعضايي هستند كه مانند اعضاي عمومي خارج از كلاس قابل دستيابي هستند ولي مانند اعضاي خصوصي مي توانند توسط كلاسهاى دوست دستيابى شوند.
- ۰۳ اعضای حفاظت شده اعضایی هستند که مانند اعضای عمومی خارج از کلاس قابل دستیابی هستند ولی مانند اعضای خصوصی نمی توانند توسط كلاسهاى فرزند دستيابي شوند.
- ۰۴ اعضای حفاظت شده اعضایی هستند که مانند اعضای خصوصی خارج از کلاس قابل دستیابی نیستند ولی مانند اعضای خصوصی نمی توانند توسط کلاسهای فرزند دستیابی شوند.

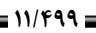

كارشناسي

حضرت علی(ع): ارزش هر کس به میزان دانایی و تخصص اوست

.<br>د انشگاه پيام نور .<br>' مرڪز آزمون وسنڊش

```
درس : اصول کامپیوتر ۲،برنامه سازی پیشرفته
        رشته تحصیلی/کد درس:مهندسی کامپیوتر(نرم افزار)،مهندسی فناوری اطلاعات (چندبخشی )،مهندسی کامپیوتر-نرم افزار(چندبخشی )،علوم
 تعداد سوالات : تستي تشريحي زمان آزمون (دقيقه) : تستي تشريحي سري سوال
2 1 4: 56 : 4 34:
: :
    كامپيوتر(چندبخشي )،مهندسي كامپيوتر(سخت افزار)چندبخشي ۱۱۱۵۰۶۸ – ،مهندسي فناوري اطلاعات ۱۱۱۵۱۳۸ – ،علوم
                                                      كامپيوتر ١١١٥١۶٢ - ،رياضيات و كاربردها،علوم كامپيوتر ١٥١١٠١٩
                                                                                ۲۷– کدام گزینه در مورد قطعه کد زیر صحیح است.
class X
{
 public:
         X(){p=new int[2];}
         \simX(){delete []p;}
private: int *p;
}
class Y: public X
{
 public:
         Y(){q=new int[2048];}
         \gammaY(){delete []q;}
 private: int *q;
}
main()
{
 for(int i=0; i<8;i++)
{
X^* r = new Y;
 delete r;
}
          ا .   این برنامه دارای مشکلی به نام «شکاف حافظه» است و باید نابودگر کلاس Y را به شکل virtual ~Y(){delete [ ]q} تغییر دهیم.
         ۲ . این برنامه دارای مشکلی به نام «وراثت سرگردان» است و باید نابودگر کلاس Y را به شکل const ~Y(){delete [ ]q} تغییر دهیم.
                ۳ .   این برنامه دارای مشکلی به نام «حافظه های سرگردان» است و باید خط آخر تابع main را به شکل delete [ ]r تغییر دهیم.
          ۰۴ این برنامه دارای مشکلی به نام «شکاف حافظه» است و باید نابودگر کلاس X را به شکل \mathsf{Y}(\mathsf{delete}[\ ]\mathsf{p})X~ این برنامه دارای مشکلی به نام «شکاف حافظه» است و باید نابودگر کلاس \mathsf{X}
```
حضرت علی(ع): ارزش هر کس به میزان دانایی و تخصص اوست كارشناسي

.<br>" مرڪز آزمون وسنڊش تعداد سوالات : تستي تشريحي زمان آزمون (دقيقه) : تستي تشريحي سري سوال 2 1 4: 56 : 4 34: : : **درس :** اصول کامپیوتر ۲،برنامه سازی پیشرفته ر**شته تحصیلی/کد درس:**مهندسی کامپیوتر(نرم افزار)،مهندسی فناوری اطلاعات (چندبخشی )،مهندسی کامپیوتر-نرم افزار(چندبخشی )،علوم كامپيوتر(چندبخشي )،مهندسي كامپيوتر(سخت افزار)چندبخشي ۱۱۱۵۰۶۸ – ،مهندسي فناوري اطلاعات ۱۱۱۵۱۳۸ – ،علوم كامپيوتر ١١١٥١۶٢ - ،رياضيات و كاربردها،علوم كامپيوتر ١٥١١٠١٩ ۲۸- اگر n از نوع صحیح و مقدار آن ۰ باشد، پس از خاتمهٔ حلقهٔ زیر، مقدار n برابر است با: while (n< 5) { if  $(n > 3)$  break;  $n++$  : }  $3.7$   $5.7$   $4$  $.5.7$   $.5.7$   $.4.1$  $F = 6.7$   $5.7$   $4.1$ خروجي قطعه برنامه زير چيست؟ -21 int main() { For (int  $x=1$ ;  $x<-3$ ;  $x++$ ) For (int  $y=1$ ;  $y<=3$ ;  $y++$ ) if  $(y > x)$  break; else Cout <<x\*y ; } }//main  $12469$ <sup>.\*</sup>  $123121.1$  $11 21 23$  f  $123 45 67 89$  f

.<br>د انشگاه پيام نور

كارشناسي

<sub>ی</sub>(ع): ارزش هر کس به میزان دانای حضرت عل

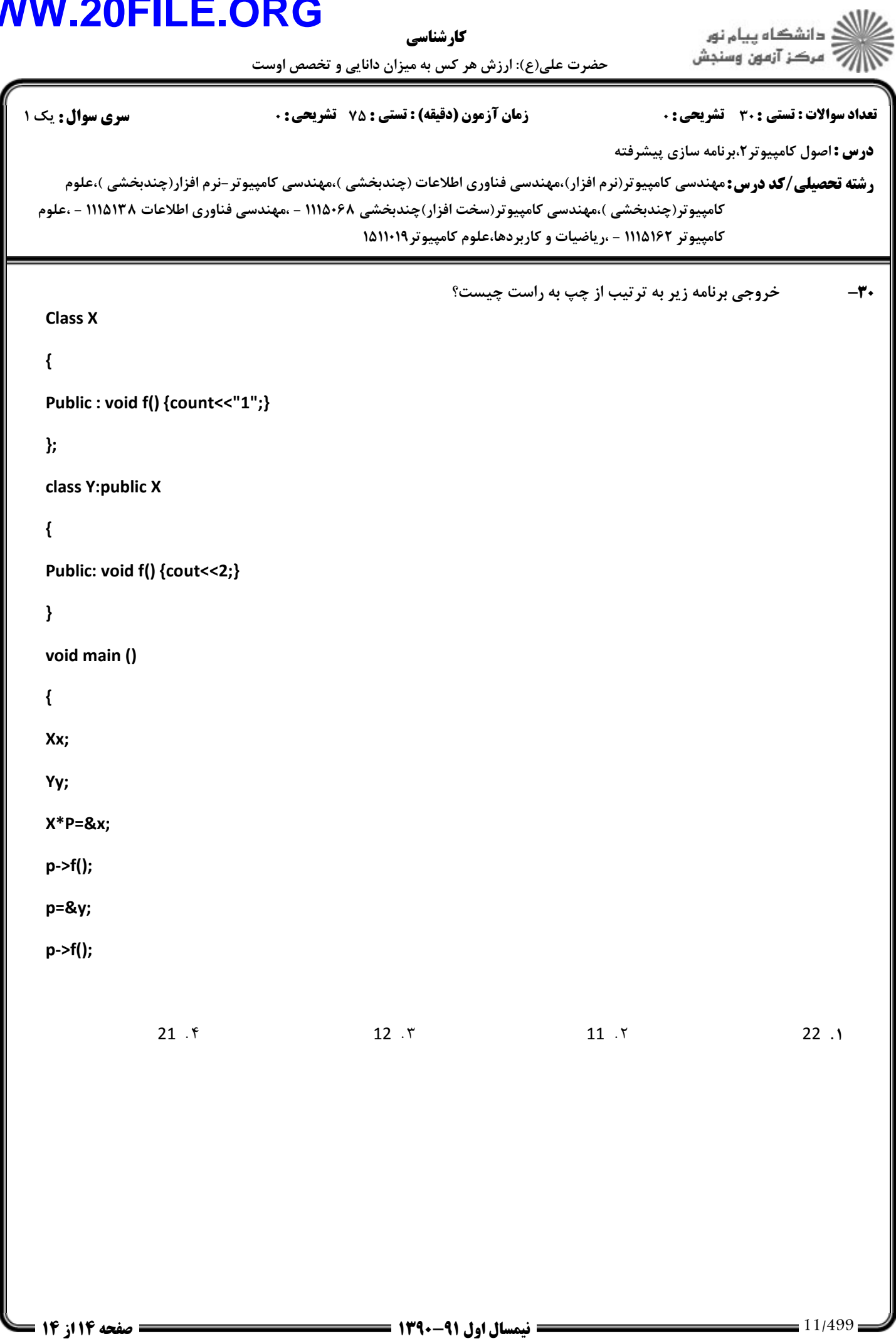